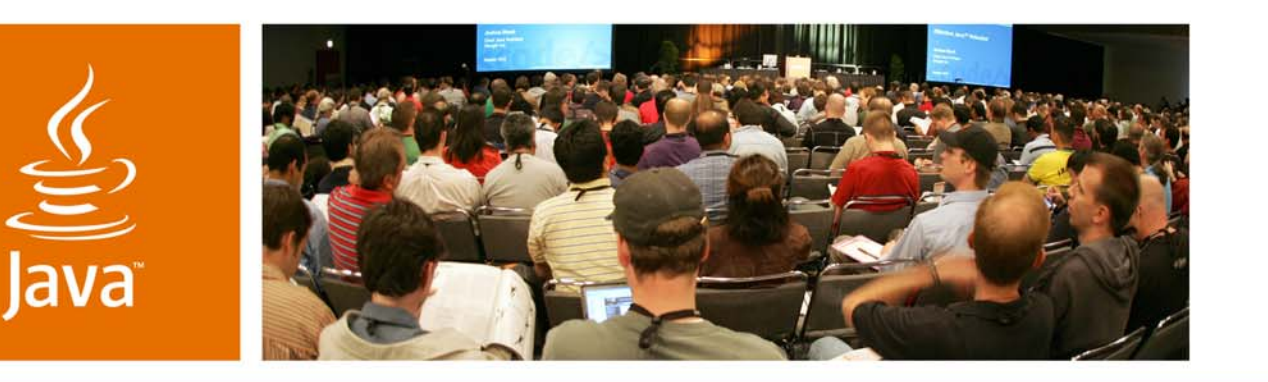

lavaOne

& Sun

*Graphical, Scripted, and Animated User Interfaces on the Java Platform*

**Nandini Ramani & Vincent Hardy**

Senior Staff Engineers Sun Microsystems, Inc.

TS-5743

java.sun.com/javaone

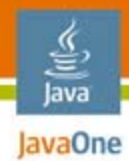

#### **Goal of This Session**

Enabling Fluid Java™ Platform, Micro Edition (Java ME platform) Graphical User Interfaces

Learn how to create graphically rich, animated and scripted applications for Java ME platform, today, tomorrow and in the future

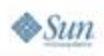

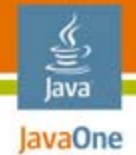

# Agenda

History of Java ME Platform User Interfaces Demos

Application and Development Workflow

SVG Tiny 1.1 for the Java ME Platform, Java Specification Request (JSR) 226

SVG Tiny 1.2 for the Java ME Platform, JSR 287 XML UI for the Java ME Platform, JSR 290 Q&A

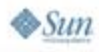

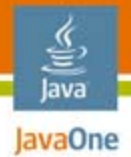

## Introduction

#### The history of Java ME platform graphics

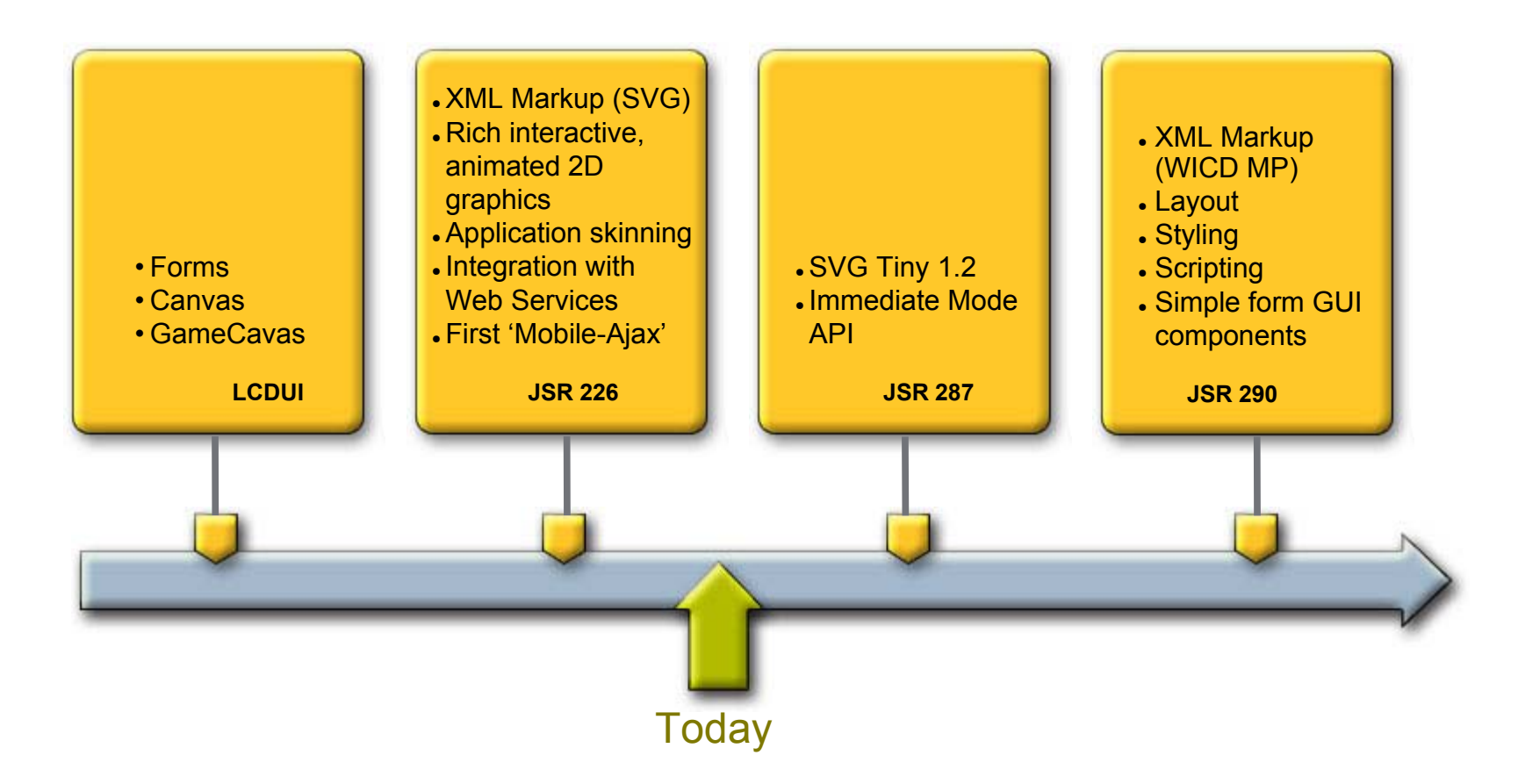

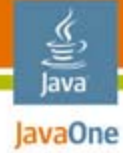

 $\otimes$ Sun

### Demos

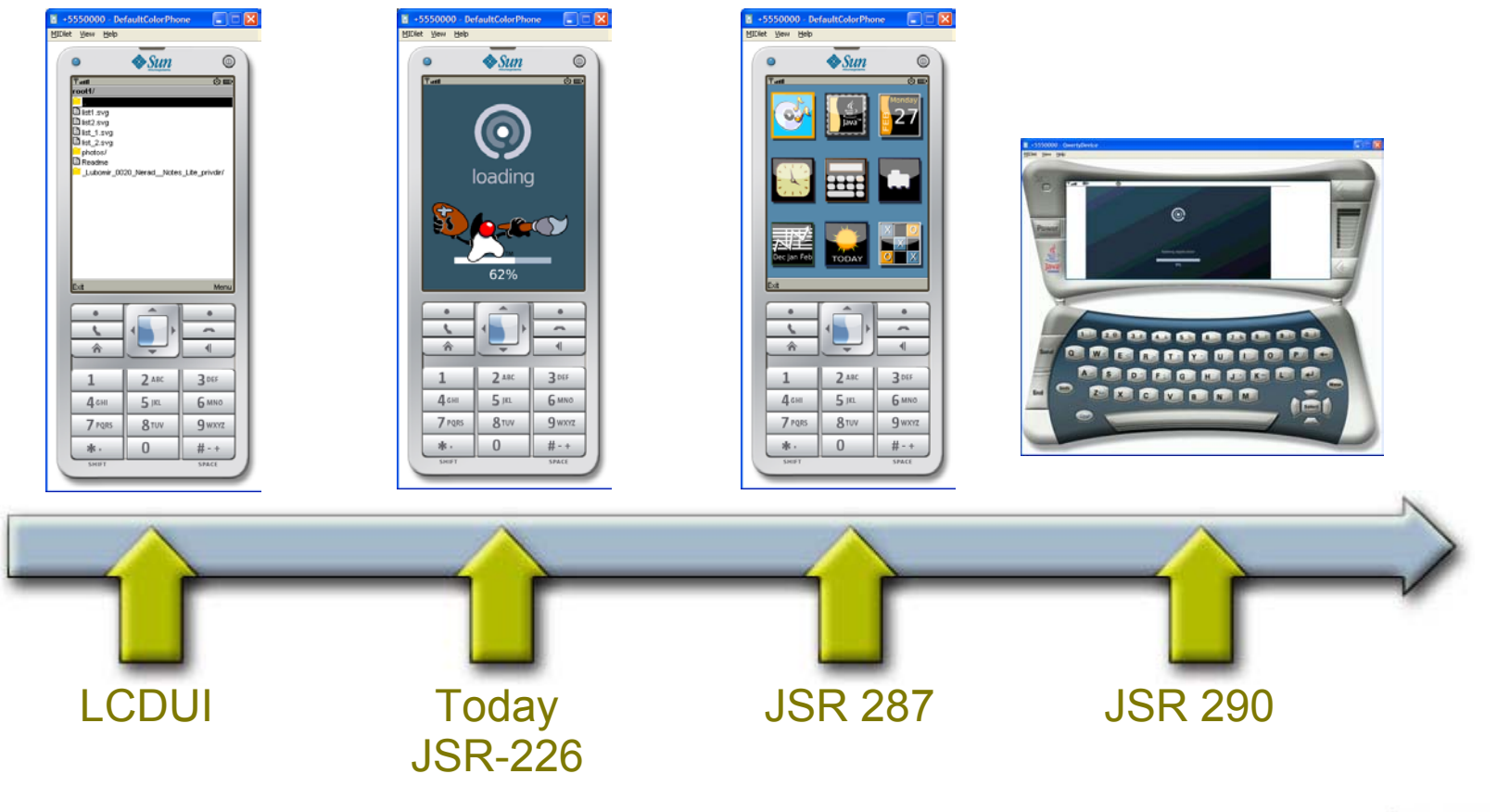

java.sun.com/javaone

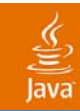

## Demo

#### UI Time Travel

java.sun.com/javaone 2007 JavaOneSM Conference | Session 5525 | 6

#### Java JavaOne

€

## User Interface Application Model

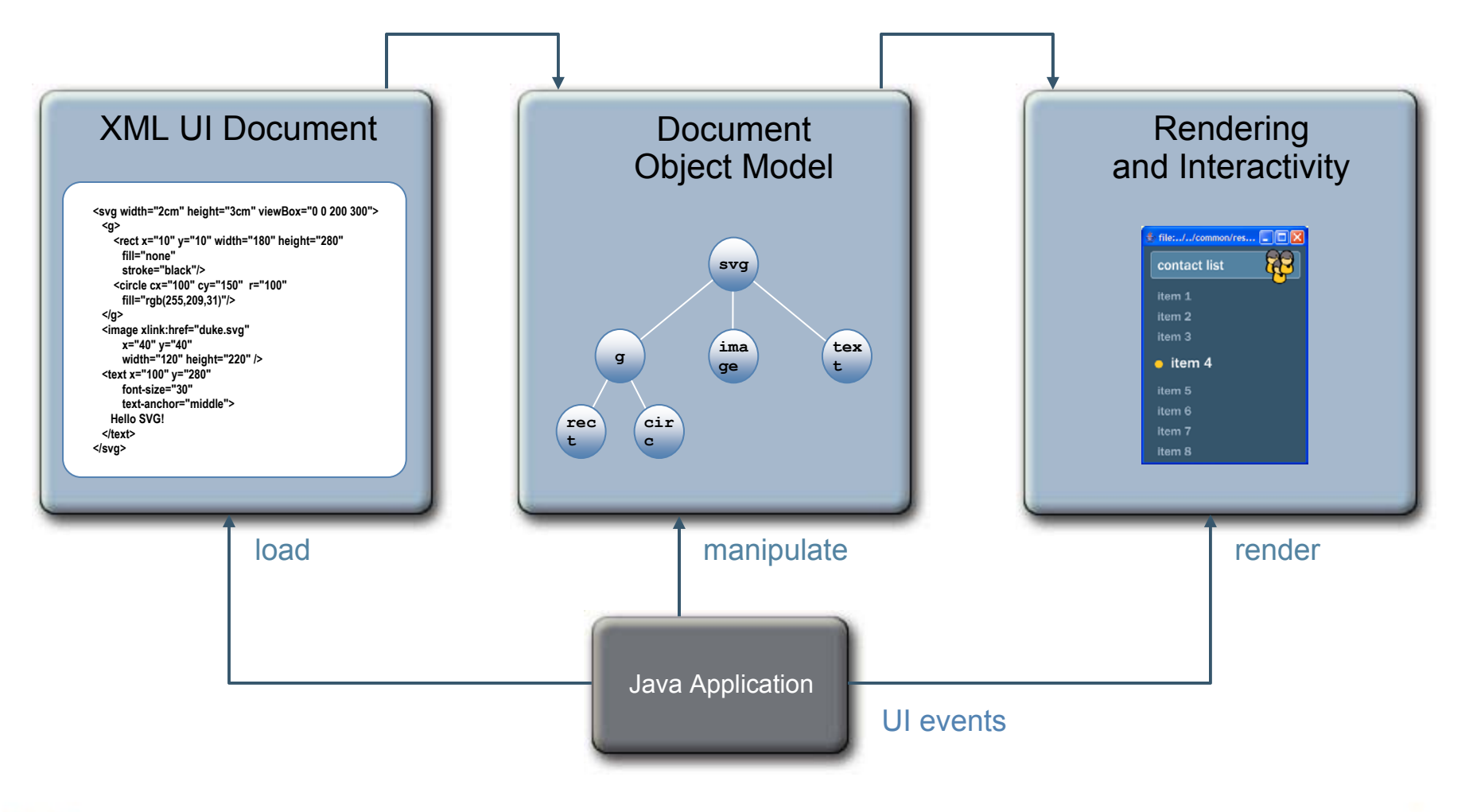

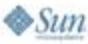

#### 을<br>Java **Expand User Interface Development** Workflow

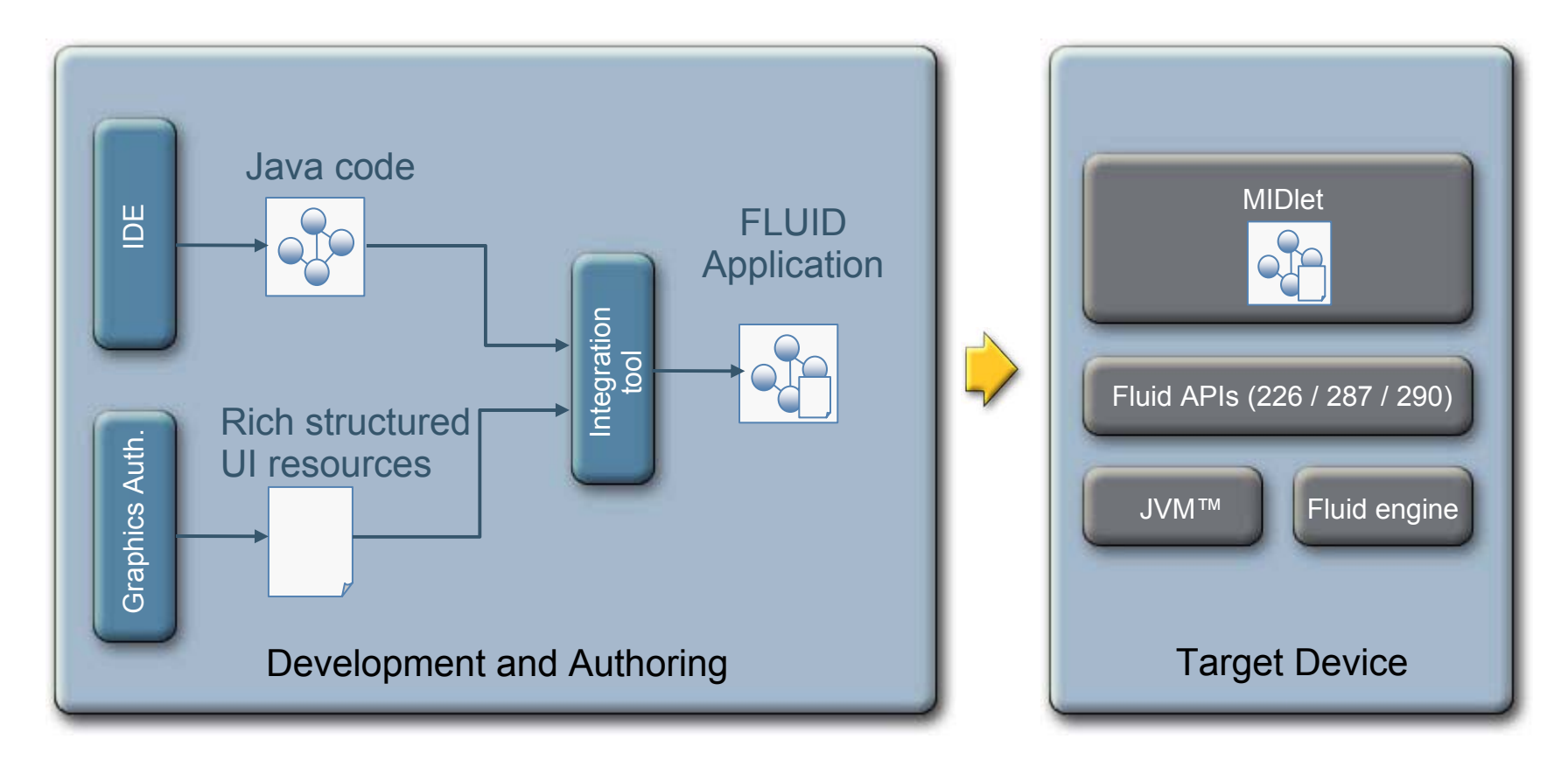

#### **FLUID**: **FL**exible **U**ser **I**nterface **D**evelopment

The terms "Java Virtual Machine" and "JVM" mean a Virtual Machine for the Java™ platform

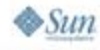

2007 JavaOne<sup>SM</sup> Conference | Session 5743 | 8

# JSR 226—SVG Tiny 1.1

- ●Basic and complex shapes
- ●Rich text support
- ●Embedded fonts
- ●Animation
- ● Document Object Model (DOM) API
- ●**Interactivity**

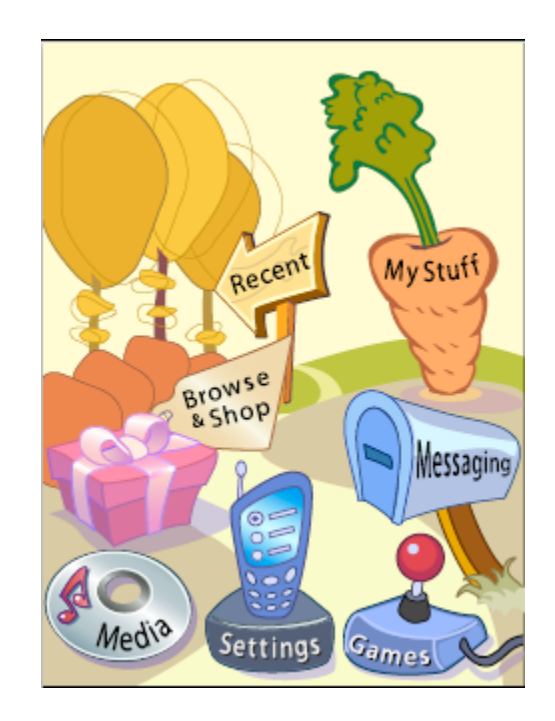

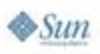

lava JavaOne

java.sun.com/javaone

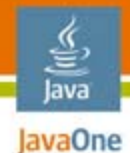

#### SVG Tiny 1.1—Code Sample JSR 226 sequence

**SVGImage svgImage = (SVGImage) ScalableImage.createImage(svgURI, null);**

**// Build an SVGAnimator to play the SVG content SVGAnimator animator =**

**SVGAnimator.createAnimator(svgImage);**

**// Get the component where the image will play and // display it. Canvas cmp = (Canvas) animator.getTargetComponent(); Display.getDisplay().setCurrent(cmp);**

**// Play animation now and process user inputs animator.play();**

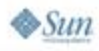

## SVG Tiny 1.1—Code Sample Graphics and animation

```
<svg ...>
   <g transform="translate(200,200)">
      <animateColor attributeName="fill" values="red;green;blue" 
           begin="indefinite" dur="2s"/>
      <rect x="-30" y="-30" width="60" height="60"/>
      <circle id="myCircle" r="60" />
      <path d="M-20,-20 ... " />
   </g>
</svg>
```
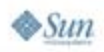

lava JavaOne

### SVG Tiny 1.1—Code Sample Embedded font

```
<svg ...>
   <font ...><font-face font-family="TestFont" .../>
      <missing-glyph d="M-0.5,... Z"/>
      <glyph unicode="A" d="M-0.5, ... Z"/>
   </font>
   <g transform="translate(200,200)">
      <text id="myText" 
            font-family="TestFont">Hello</text>
   </g>
</svg>
```
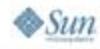

lava JavaOne

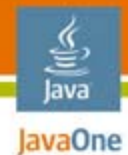

#### SVG Tiny 1.1—Code Sample JSR 226 DOM sequence

**// Get the root of the document tree Document doc = svgImage.getDocument();**

**// Access the circle element SVGElement myCircle** 

**= (SVGElement) doc.getElementById("myCircle");**

**// Modify the circle's radius myCircle.setFloatTrait("r", 30f);**

**// Trigger animation from code, with a 2s delay SVGAnimationElement myAnim**

**= (SVGAnimationElement) doc.getElementById("myAnim"); myAnim.beginElementAt(2);**

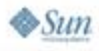

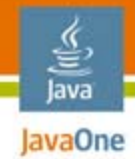

# JSR 287—SVG Tiny 1.2

- ●**Gradients**
- ●**Opacity**
- ●External <use>
- ●External fonts
- ● More powerful Document Object Model (DOM) API (e.g., dynamic animation creation)

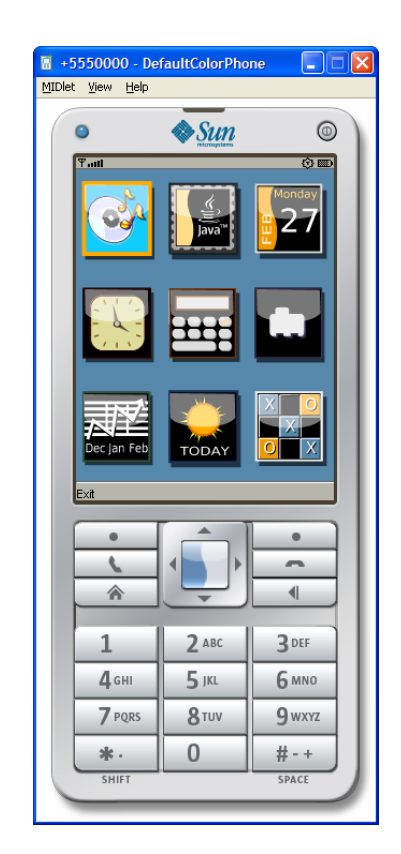

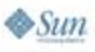

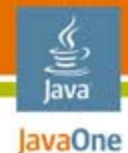

#### SVG Tiny 1.2—Code Sample JSR 287 sequence

```
public void onSMSReceived() {
   DocumentEvent docEvt = (DocumentEvent) doc;
   CustomEvent newSMS = docEvt.createEvent("CustomEvent");
   customEvent.initializeEvent(null,
                                 "newSMS", 
                                   true, 
                                   true, 
                                   null);
   EventTarget svgRoot
```
**= (EventTarget) doc.getDocumentElement();**

**svgRoot.dispatchEvent(newSMS);**

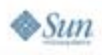

## SVG Tiny 1.2—Code Sample Gradients and CustomEvent triggered animation

```
<svg id="root"...>
   <radialGradient id="grad" ...>
      <stop stop-offset="0" stop-color="white" />
      <stop stop-offset="1" stop-color="red" />
   </radialGradient>
   <rect fill="url(#grad)" x="0" ... >
      <animate attributeName="x" values="0;400"
                begin="root.newSMS" />
   </rect>
</svg>
```
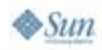

lava JavaOne

## JSR 290—WICD

- ● Java Programming Language and XML UI Markup Integration
- ●Leverage W3C CDF (WICD MP)
- ● Integration with Web technologies
	- ●XHTML Basic 1.1
	- ●ECMAScript CP
	- CSS 2.1 Mobile
	- SVG Tiny 1.2
- ● Binding between markup and Java code
- ● Connection between ECMAScript and Java platform

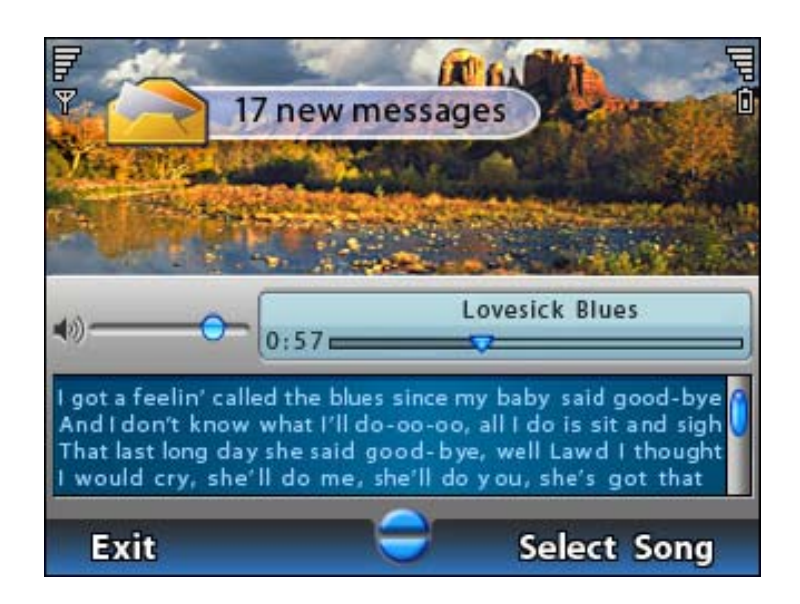

WICD: Web Integration Compound Document

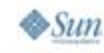

lava lavaOne

java.sun.com/javaone

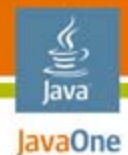

#### CDF—Code Sample JSR 290 sequence

**// Similar to JSR 226, but applies to multiple // XML UI Formats (e.g., SVG, XHTML) boolean disableScripts = false; FluidImage fluidImage = ImageFactory.createImage(inputStream, null, null, disableScripts); FluidPlayer fluidPlayer = FluidPlayer.createPlayer(fluidImage); FluidComponent component = fluidPlayer.getTargetComponent();**

**// Integrate the target component in the GUI toolkit. ...// Now, start automatically playing animations // and updating the display. fluidPlayer.play();**

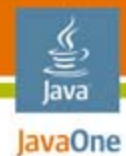

#### CDF—Code Sample JSR 290 sequence—text input

**XMLImage xmlImage = ...; Document doc = xmlImage.getDocument(); FluidPlayer fluidPlayer = ...;**

**// Implement the TextInputListener to perform any // update needed on text entry TextInputListener textInputListener = ...;**

**fluidPlayer.addTextInputListener(textInputListener);**

**// Start text input on the desired element Element textElement =**

**doc.getElementById("textInputElement"); xmlImage.setActiveTextInputElement(textElement); fluidPlayer.startTextInput();**

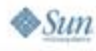

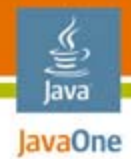

#### CDF—Code Sample WICD MP example

```
<html xmlns="http://www.w3.org/1999/xhtml">
  <head><title>CDF example</title>
  </head>
  <body style="background:blue" onclick="alert('hello')">
    <!-- Use SVG Image by Reference -->
    <object data="icon.svg" 
           type="image/svg+xml" width="100%" />
  </body>
</html>
```
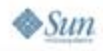

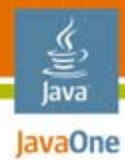

#### CDF—Code Sample WICD MP example: simple menu layout

```
<html><head><style>
body {
     background: yellow;
     padding: 0;
     margin: 0;
     width: 100%;
     height: 100%;
}
```

```
<body>
 <object id="menuItem_0"
         type="image/svg+xml" 
         data="item0.svg" 
    <param name="focusable"
           value="flat" />
```

```
</body>
</html>
```
**...**

```
object {
    width: 30%;
    height: 30%;
}
...</style>
   </head>
```
**....**

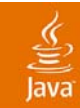

## Demo

#### SVG Tiny 1.2—Multimedia Support

java.sun.com/javaone 2007 JavaOneSM Conference | Session 5525 | 22

#### 宣 Java **Exagre Combining Java Technology** and Web Formats (1/2)

- ● Robust, secure, performance execution environment
- ●Rich API set
- ● High-end graphics, interactivity and animations
- ● Mobile Services Architecture (MSA) Enables the development of services based on previously closed device capabilities

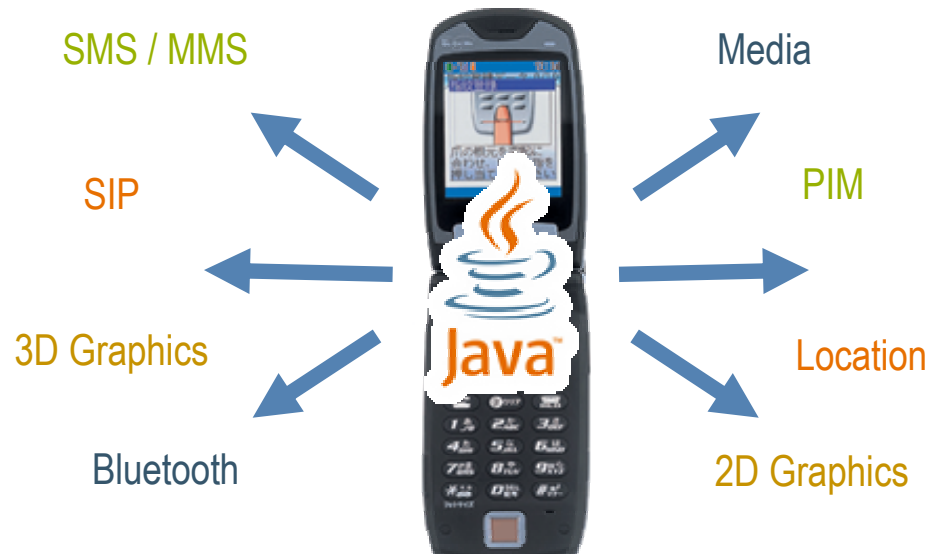

**Example Combining Java Technology** Java and Web Formats (2/2)

- ● Clear separation of application logic from application UI
	- Application UI in document Markup (SVG, XHTML, CSS)
	- Application logic in Java Platform
- Visual aspect and Interaction Model of application
	- Modified by replacing XML UI document
	- While retaining application logic

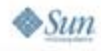

을

# Examples of Synergies

- ● SVG animations can be triggered through JSR 226 APIs on messaging or Bluetooth events
- ● JSR 75 (PIM APIs) gives access to the contact list which can be richly animated/displayed in a Java application
- ● The look and feel for a game can be completely replaced in a JSR 226/287/290 based game

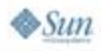

lavaOne

## lavaOne

# Conclusion

- ● Rich, scripted, animated, interactive and structured UI resources can be loaded, rendered, manipulated from the Java platform
- ● Graphic designers and Web developers can participate in the creation of elaborate applications
- ●This is an enabling platform
- ●You can start today with JSR 226 in MSA
- ● JSR 287 and JSR 290 will make this model even more compelling

## For More Information

- **Session TS-5525:** Mobile AJAX for Java Technology
- **Session TS-5585:** Whiz Bang Graphics and Media Performance for Java<sup>™</sup> ME Platform Applications
- **Session TS-5628:** Developing Flashy Mobile Applications Using SVG and JSR 226
- **Session TS-5626:** Data Binding and Java Platform ME
- **BOF 5677:** A Hands-On Introduction to SVG and JSR 226
- <u>http://www.svg.org</u>
- http://www.w3.org

Java lavaOne

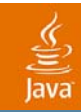

## Q&A

#### Nandini Ramani Vincent Hardy

java.sun.com/javaone 2007 JavaOneSM Conference | Session 5525 | 28

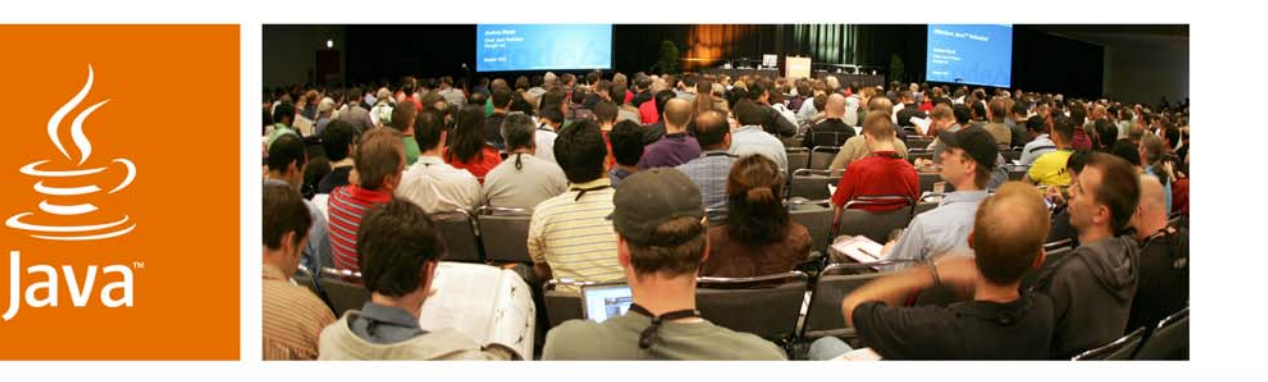

lavaOne

& Sun

*Graphical, Scripted, and Animated User Interfaces on the Java Platform*

**Nandini Ramani & Vincent Hardy**

Senior Staff Engineers Sun Microsystems, Inc.

TS-5743

java.sun.com/javaone